# **UM MODELO DE SIMULAÇÃO APLICADO À EXTRAÇÃO DE MÉTRICAS DE TEMPO EM REDES SEM FIO EM MALHA**

**Marlon da Silva Nandamudi Lankalapalli Vijaykumar** Instituto Nacional de Pesquisas Espaciais – INPE São José dos Campos, SP marlon@feg.unesp.br, vijay.nl@inpe.br

**Edson Luiz França Senne** Universidade Estadual Paulista – UNESP Guaratinguetá, SP elfsenne@feg.unesp.br

> **Cormac J. Sreenan** University College Cork Cork, Irlanda cjs@cs.ucc.ie

# **RESUMO**

Redes sem fio em malha são uma alternativa econômica de ampliar a cobertura de uma rede em áreas em que a instalação não é trivial. Juntamente com este crescimento, houve também o aumento na utilização de dispositivos móveis que possuem acesso a Internet e, consequentemente, trouxe a necessidade da entrega rápida de pacotes de dados. Do ponto de vista de uma rede sem fio em malha, algumas medidas de desempenho podem ser utilizadas, analisando salto a salto da rede, como é o caso do tempo esperado acumulado ponderado de transmissão (WCETT). Este trabalho propõe um modelo de simulação que visa extrair esta métrica a partir de ferramentas disponíveis no simulador de redes NS-3.

**PALAVARAS-CHAVE: Redes sem fio em malha, WCETT, NS-3.** 

# **Área principal: SIM – Simulação; TEL&SI - PO em Telecomunicações e Sistemas de Informações**

#### **ABSTRACT**

Wireless mesh networks are a economic way to grow the network coverage in areas where the installation are not trivial. Jointly with this growing, there is also the use of mobile devices that access Internet services has been increased and, consequently, bring the need of quick data traffic. In wireless mesh networks, some performance metrics can be used analyzing hop per hop of network, such as weighted cumulative expected transmission time (WCETT). This paper proposes a simulation model that aims to extract the WCETT from available tools from simulator NS-3.

**KEYWORDS: Wireless mesh networks, WCETT, NS-3.** 

**Main area: SIM – Simulation; TEL&SI - OR in Telecommunications and Information Systems** 

### **1. Introdução**

Redes sem fio em malha (ou redes *mesh*) estão sendo adotadas como uma das principais alternativas para ampliar a área de cobertura de uma rede sem fio em localidades onde existem dificuldades para a instalação de pontos de acesso (ou APs – *Access Points*) (Akyldiz *et al.*, 2005). Indústrias, edifícios comerciais, *campi* universitários e outras instituições estão adotando redes sem fio em malha como uma forma de integrar diferentes pontos de acesso a um custo de instalação e manutenção relativamente baixo em relação a outros tipos de tecnologia de rede sem fio.

Uma característica predominante em uma rede sem fio em malha é que nem todos os APs estão diretamente conectados a uma rede externa provedora de serviços de rede. Somente alguns dispositivos, denominados como *gateways*, estão ligados a uma rede externa, enquanto outros, denominados como roteadores, recebem o sinal de um *gateway* ou de um outro roteador. A Figura 1 mostra a representação de uma rede sem fio em malha, em que os APs de cor preta são os *gateways* e os demais são os roteadores.

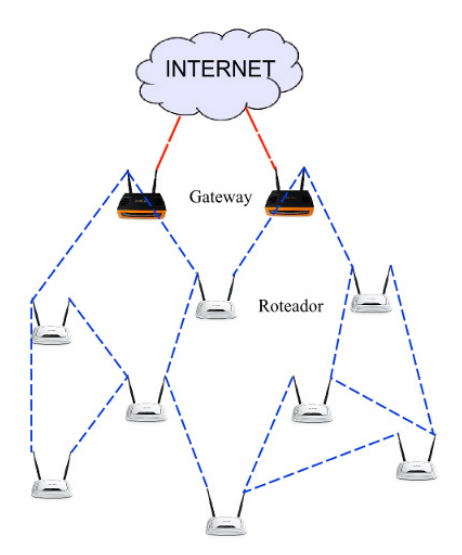

Figura 1 – Uma rede sem fio em malha

Entretanto, para a instalação de redes sem fio em malha, é necessário que haja, primeiramente, um planejamento adequado, para evitar problemas que possam comprometer o desempenho da rede, com o consequente não atendimento de exigências das aplicações utilizadas pelos seus usuários (Silva *et al.*, 2012). Para isto, o planejamento da rede leva em conta medidas de desempenho que avaliam uma rede sem fio de modo quantitativo, como, por exemplo, a taxa de perda de pacotes ou o atraso médio.

Para redes sem fio em malha, estas medidas não consideram de modo específico os saltos da rede, ou seja, as comunicações entre APs. Algumas métricas têm sido adotadas para quantificação da qualidade de transmissão por salto, como a contagem média por salto (ou ETX – *Expected Transmission Count*) e o tempo esperado por salto (ou ETT – *Expected Transmission Time*) (Draves *et al.*, 2004). Estas medidas consideram o tráfego que um pacote realiza em um único salto, havendo a possibilidade de diagnosticar qual salto está comprometendo a qualidade de transmissão de um pacote.

No entanto, além da garantia de sucesso na entrega de pacotes aos clientes, é importante que esta entrega seja rápida. Atrasos na entrega de pacotes, sobretudo em aplicações multimídia, podem acarretar em uma queda na qualidade da transmissão a ponto de comprometer os serviços que necessitam desta tecnologia. Acrescente-se a isso a alta demanda de utilização de aplicações multimídia devido ao aumento da utilização de dispositivos móveis, como *smartphones*, *tablets* e *notebooks*.

Para fazer frente a esses novos desafios, novas métricas de desempenho têm sido propostas para redes sem fio em malha, que olhando do ponto de vista do roteamento, procura avaliar o caminho que o pacote deverá percorrer até chegar ao cliente que o requisitou. A métrica WCETT (*Weighted Cumulative Expected Transmission Time*) calcula de forma ponderada os ETTs na rede, ou seja, acumulados ao longo do caminho percorrido por um pacote (Lavén e Hjärtquist, 2009).

Uma forma de avaliar tais métricas é utilizar modelos de simulação a fim de obter uma previsão do comportamento da rede. Com a simulação, é possível diagnosticar problemas e apontar possíveis melhorias no funcionamento de uma rede, de modo a satisfazer, neste caso, as exigências de seus clientes.

Um dos principais simuladores utilizados na área de pesquisa é o NS-3, que consiste em um conjunto de bibliotecas que avaliam o comportamento de redes hipotéticas, permitindo que sejam extraídas métricas que diagnosticam o comportamento de uma rede, inclusive, uma rede sem fio em malha. Entretanto, o NS-3 não possui um módulo que permite a extração direta do WCETT de uma rede sem fio em malha, devido à priorização de outros protocolos de rede sem fio em malha, que são mais utilizados, uma vez que o WCETT é obtido dentro de um protocolo de transmissão híbrido, ou seja, que possui características de roteamento com rotas definidas, porém, com possibilidade de alteração das mesmas.

Este trabalho apresenta um algoritmo de simulação para avaliar o WCETT de uma rede sem fio em malha. O desafio neste trabalho é modelar a extração da métrica, de acordo com as ferramentas disponíveis pelo simulador. A estrutura do trabalho está descrita a seguir: a Seção 2 discute as métricas utilizadas especificamente para redes sem fio em malha e apresenta os principais trabalhos referentes a modelos de simulação aplicados para este tipo de rede. A Seção 3 apresenta o modelo proposto para a extração da métrica WCETT, além da modelagem utilizada. Alguns resultados computacionais são apresentados na Seção 4. A Seção 5 apresenta as conclusões do trabalho e aponta direções para estudos futuros.

#### **2. Trabalhos Relacionados**

Algumas métricas são aplicadas especificamente para redes sem fio em malha, devido ao uso da tecnologia multissalto, que permite que um mesmo pacote percorra mais de um salto até chegar ao seu destino. Este destino pode ser determinado de acordo com o protocolo de roteamento adotado e suas respectivas estratégias. Um dos protocolos mais utilizados em redes *mesh* é o OLSR (*Optimized Link State Routing*), cuja característica é possuir a capacidade de retransmitir os pacotes de dados para dispositivos vizinhos.

O protocolo OLSR permite a extração de algumas métricas apropriadas para redes sem fio em malha (Pinheiro *et al.*, 2012; Campista *et al.*, 2008). Uma destas medidas é o ETX (Lavén e Hjärtquist, 2009), que representa o número de vezes que um AP espera enviar ou reenviar um pacote para o receptor sem que o pacote seja corrompido durante a entrega. Esta métrica pode ser calculada a partir das probabilidades de perda de pacotes no envio  $(p^o_j)$  e no recebimento  $(p^d_j)$  do enlace *j*:

$$
ETX_j = \frac{1}{(1 - p_j^o)(1 - p_j^d)}
$$
 (1)

Outra medida utilizada é o ETT, ou seja, o tempo médio esperado por salto. O ETT é utilizado para avaliar quanto tempo, em média, um pacote trafega por um enlace (Borges *et al.*, 2010). Dado um enlace *j*, o ETT pode ser calculado em função do ETX (Draves *et al.*, 2004; Genetzakis e Siris, 2008), a partir do tamanho do pacote  $\lambda_j$  e pela largura de banda  $b_j$  da seguinte forma:

$$
ETT_j = ETX_j \frac{\lambda_j}{b_j}
$$
 (2)

O ETT permite avaliar o tempo médio gasto apenas entre dois saltos da rede, identificando se há um possível atraso na transmissão do pacote em um enlace da rede. Ambas as métricas são medidas em tempo de execução (Lavén e Hjärtquist, 2009) e podem ser implementadas no protocolo OLSR (Esposito *et al.*, 2008).

Como o ETT não leva em conta problemas de comunicação em um enlace, como a interferência provocada por elementos presentes no meio ou entre canais da rede, foi proposto o WCETT (Draves *et al.*, 2004), que mede o tempo acumulado dos saltos, levando em conta a possibilidade de mudança de canais durante a transmissão.

A vantagem de se utilizar o WCETT como parâmetro de QoS (*Quality of Service*) em uma rede sem fio em malha está no fato de que todo o caminho percorrido pelo pacote é avaliado (Campista *et al.*, 2008). Para avaliar o WCETT é utilizado o protocolo de roteamento para redes sem fio em malha – o MR-LQSR (*Multi-Radio Link-Quality Source Routing*), que combina características de roteamento de protocolos pró-ativos, que já possuem o caminho pré-determinado, como no caso do protocolo OLSR, com estratégias sob demanda características de protocolos reativos, como o caso do protocolo AODV (*Ad hoc On-demand Distance Vector*), que funcionam em torno das condições oferecidas pelos saltos da rede (Draves *et al.*, 2004; Tang *et al.*, 2009; Campista *et al.*, 2008), além de levar em conta interferências entre canais da rede.

O WCETT é definido em função do ETT acumulado ao longo de um subconjunto de enlaces que compõem um dado caminho *µ* que o pacote percorre, juntamente com os ETTs que sofrem possíveis desvios devido às condições de canal:

$$
WCETT = (1 - \beta) \sum_{i=1}^{n} ETT_i + \beta \sum_{1 \le j \le k} X_j
$$
 (3)

onde *ETT<sub>j</sub>* é o ETT calculado a partir do enlace *j*,  $\beta \in [0,1]$  é um coeficiente de ajuste de ponderação definido previamente, *i* é um dos *c* canais disponíveis e *X<sup>i</sup>* é definido pela fórmula:

$$
X_i = \sum_{j \in \mu \text{ no canal } i} ETT_j \tag{4}
$$

onde *X<sup>i</sup>* é a somatória dos ETTs de todos os enlaces do caminho que trafegam pelo canal *i*.

Uma forma que economiza tempo e recursos de se obter estas métricas em uma rede é utilizando simuladores. Os simuladores comumente são utilizados para representar o tráfego de dados de uma rede porque, em alguns casos, é difícil realizar testes empíricos com redes físicas reais. Dentre os simuladores disponíveis, um dos mais utilizados para fins acadêmicos é o *Network Simulator* (NS), utilizado principalmente pela facilidade em executar os modelos de simulação, além de ser um *software* livre (Mhatre, 2007).

Com o avanço das tecnologias de rede, houve a necessidade de aprimorar os módulos deste simulador para facilitar a implementação de redes, juntamente com a adição de ferramentas recentemente incluídas nos dispositivos de rede. O NS-3 é comumente utilizado por pesquisadores da área de redes de computadores também pelo fato de possibilitar o desenvolvimento e alteração de protocolos para fins de pesquisa e desenvolvimento (Almeida *et al*., 2013). A partir desta necessidade, o NS avançou para a versão 3.19 (NS-3 Project, 2013), em que os módulos de implementação em redes sem fio em malha podem ser representados de forma mais simples. O NS-3 já vem sendo utilizado para reproduzir o comportamento de uma rede sem fio em malha (Andreev e Boyko, 2010) e para explorar o funcionamento das camadas de rede.

#### **3. O Modelo Proposto**

O modelo de simulação proposto tem por objetivo simular uma rede sem fio em malha, a fim de obter o valor de métricas de tempo por salto (como o ETT) e de tempo acumulado ponderado (como o WCETT). A principal importância para se calcular métricas de tempo em redes em malha sem fio está na avaliação do comportamento do tráfego de pacotes em termos de atraso. Assim, abre-se a possibilidade de avaliar o desempenho da transmissão de pacotes multimídia, já que tal conteúdo exige o mínimo de atraso possível para não comprometer a qualidade da transmissão de um vídeo. O algoritmo de simulação proposto é composto por módulos sequenciais, organizados de acordo com as características encontradas no processo de transmissão e recepção de pacotes da rede. A Figura 2 mostra as principais etapas utilizadas:

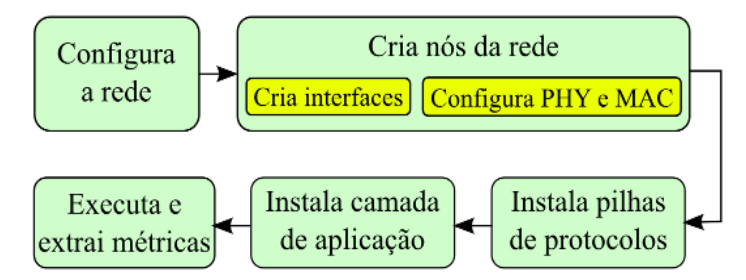

Figura 2 – Etapas do processo de simulação

Como mostra a Figura 2, o processo de simulação é dividido em cinco etapas, até que as métricas de desempenho desejadas possam ser obtidas. Estas etapas são descritas nas subseções a seguir.

# **3.1 Configuração da rede**

 O primeiro passo para o modelo de simulação proposto é a configuração da rede como um todo, ajustando os parâmetros necessários para o funcionamento da rede. Neste caso, é importante que sejam ajustadas as características da topologia da rede, como a dimensão, distância entre nós, como também são configuradas a quantidade, a dimensão e o tipo de pacotes que serão trafegados na rede.

 Neste modelo, serão utilizados pacotes multimídia (protocolo UDP), para os quais as métricas de tempo, como o ETT e o WCETT, são muito relevantes para garantir que a qualidade na transmissão de vídeos não seja comprometida. Além disso, nesta etapa é determinado o tipo de dispositivo que será utilizado na rede. Para este trabalho, considera-se que estejam instalados roteadores do tipo IEEE 802.11s, específicos para redes sem fio em malha.

## **3.2 Criação dos nós da rede**

 Uma vez configurada a rede como um todo, o próximo passo é criar os nós da rede, estabelecendo quais são as funcionalidades específicas para cada nó, bem como a inclusão de interfaces e a configuração das camadas mais baixas da rede. Esta etapa tem como principal objetivo o ajuste de valores pertinentes à transmissão e recepção de dados, como o sinal-ruído presente nos enlaces e que são capazes de interferir no desempenho da transmissão da rede.

 Dentro da criação dos nós, destaca-se a criação de elementos que compõem um nó de rede e que necessitam sua instalação de modo separado: a inclusão de interfaces de rede e a configuração das camadas física (PHY) e de enlace (MAC), bem como a integração entre estes elementos.

#### **3.2.1 Criação de interfaces**

 Uma interface de rede pode ser considerada como uma porta de comunicação que permite o tráfego exclusivo de dados para um determinado destino. Em dispositivos simples de comunicação de dados, como um dispositivo cliente, por exemplo, existe uma única interface, capaz de prover a comunicação de dados com um único AP. Se for necessária a comunicação com outro dispositivo, existem duas únicas opções: ou a única interface existente está disponível ou o dispositivo contém mais de uma interface.

 No caso de redes sem fio em malha, os APs contêm mais de uma interface de rede. Cada interface se comunica com outros dispositivos de rede utilizando um canal dentro do espectro disponível pela frequência em que os dados são trafegados. A principal vantagem da instalação de diferentes interfaces nos dispositivos é a possibilidade de compor uma malha na rede, sem que haja interferência de sinal ou conflito de dados. A criação de múltiplas interfaces também deve estar acompanhada com a configuração das camadas que utilizarão diretamente este recurso, ou seja, as camadas física (PHY) e de enlace (MAC).

## **3.2.2 Configuração das camadas PHY e MAC**

 A configuração das camadas física (PHY) e de enlace (MAC) é fundamental para o bom funcionamento da simulação. Basicamente, na camada PHY são determinados os ajustes de ganho de potência que o dispositivo necessita demandar, de acordo com a relação sinal-ruído encontrada no caminho entre transmissor e receptor.

 Já na camada MAC, devem ser extraídos os parâmetros de qualidade de serviço (QoS) necessários para a obtenção do WCETT. É nesta camada que os pacotes recebem a identificação do dispositivo que irá utilizá-los, além de estabelecer qual canal será utilizado para o tráfego de dados para um determinado destino. Uma vez configuradas as camadas mais baixas da rede, o próximo passo é instalar as pilhas de protocolo a serem utilizadas pela rede.

# **3.3 Instalação de pilhas de protocolo**

 Protocolos de roteamento são fundamentais para estabelecer a forma de transmissão de pacotes em redes sem fio em malha. De acordo com o protocolo adotado, o envio de dados aos destinatários será feito por métodos pró-ativos, em que já existe uma rota pré-definida para o pacote, ou por métodos reativos, em que a escolha de rota é feita salto a salto, de acordo com as melhores condições de tráfego, mas que poderá implicar em um caminho maior.

 Para a extração do WCETT recomenda-se adotar o protocolo MR-LQSR (Draves *et al*., 2004), que reúne tanto características pró-ativas como reativas. Como este protocolo ainda não está disponível no simulador NS-3, neste trabalho, serão combinadas as funcionalidades do protocolo pró-ativo OLSR e do protocolo reativo AODV. A partir da combinação deste dois protocolos, que será determinada pelas condições de tráfego, será possível estabelecer uma estimativa dos valores de tempo de transmissão.

#### **3.4 Instalação da camada APP**

 A última etapa de instalação da rede no simulador é a instalação da camada de aplicação (APP). Nesta camada, são determinados quais os tipos de dados que os dispositivos clientes irão demandar para a rede. Neste módulo, serão estabelecidas as aplicações que utilizam o protocolo UDP, requisitando aplicações multimídia.

 Na simulação, os pacotes multimídia serão enviados um a um, em um intervalo de tempo entre a entrega de pacotes. O processo de entrega de pacotes possui dois processos distintos: no envio, onde se inicia a partir do dispositivo de origem, e no recebimento, por meio do dispositivo de destino, que requisita os dados. A entrega de pacotes é realizada como um laço de repetição, dentro de um intervalo de entrega entre eles, até que se atinja o tempo limite de execução da simulação.

### **3.5 Execução e extração das métricas**

 Uma vez cumpridas todas as etapas anteriores, que definem os principais detalhes para que o tráfego de dados na rede sem fio em malha ocorra em cenários realísticos, a etapa final é executar a simulação da rede para a extração das métricas de interesse. O módulo de execução da simulação do NS-3 permite avaliar as características dos dispositivos da rede e acessar os dados estatísticos relacionados a estes dispositivos. Com isso, obtêm-se informações necessárias para o cálculo do WCETT. Para isto, serão extraídos os atrasos em todos os saltos da rede, levando-se em conta o tráfego adotado por pacote. Os tempos medidos por salto representarão o ETT de cada enlace e, com isso, será possível o cálculo do WCETT, de acordo com a equação (3).

# **4. Resultados Computacionais**

O modelo de simulação proposto foi aplicado a uma pequena rede hipotética, com a topologia em grade, contendo 9 APs, sendo um deles o *gateway*, e um outro o nó de destino. Considera-se a existência de 16 enlaces conectando os APs. Imagina-se os APs instalados em uma área de 40000 m², que representa o campus da UNESP em Guaratinguetá, conforme ilustra a Figura 3.

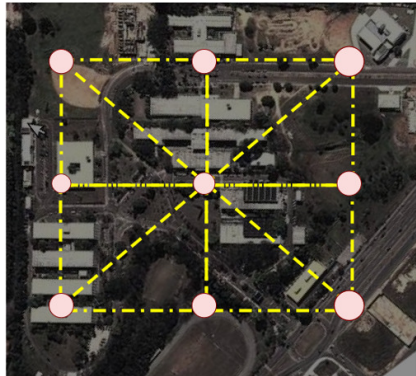

Figura 3 – Mapa da rede em malha a ser instalada. (Fonte: Google Maps)

O algoritmo foi implementado na linguagem de programação C++, utilizando as bibliotecas do simulador NS-3. Nos testes realizados, alguns parâmetros serão adotados como padrão, conforme mostra a Tabela 1. Durante o processo de simulação, alguns desses parâmetros serão modificados com o propósito de avaliar o comportamento da rede.

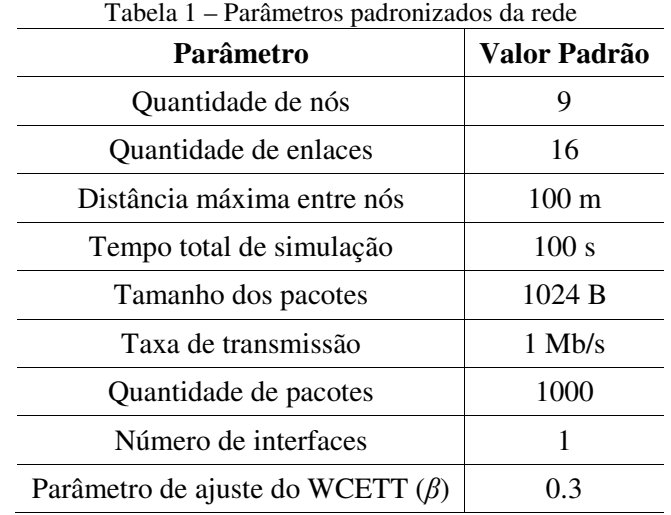

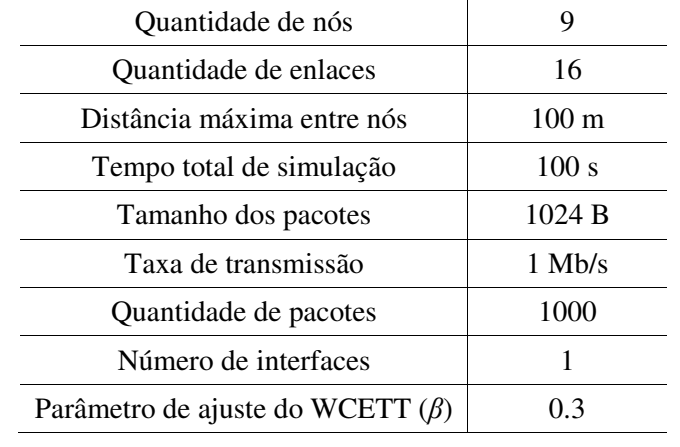

Deve-se observar que foi escolhido o valor *β* = 0.3 para priorizar as características pró- -ativas da rede, pois se *β* > 0.5, a rede dará maior prioridade para as características reativas, que valorizam mais as condições de canal dos enlaces. O resultado da rede padrão foi obtido com um tempo de execução médio de 4 segundos, em um equipamento com processador *Quad Core* de 2.5 GHz em cada célula, memória RAM de 4 GB no sistema operacional Linux, distribuição Ubuntu 12.04 e compilador Intel GCC. A Tabela 2 fornece os resultados obtidos na execução da simulação na configuração padrão.

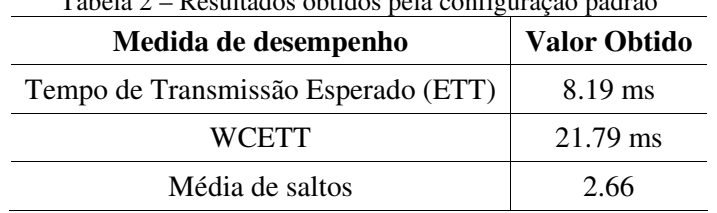

Tabela 2 – Resultados obtidos pela configuração padrão

A Tabela 2 mostra o valor obtido para o ETT, cujo cálculo utilizou uma função disponível no NS-3 chamada *CalculateTxTime()*, em que são utilizados o tamanho do pacote e a largura de banda (vide equação (2)). Uma vez obtidos os ETTs em cada caso, pode-se, então, calcular o WCETT, de acordo com o caminho adotado na transmissão e os valores adotados para *β*. Para verificar o comportamento da rede, com base nos resultados obtidos pela configuração padrão, foram coletados resultados obtidos com a mudança de alguns parâmetros da rede, conforme descrito a seguir.

A princípio, foi verificado o comportamento da rede, alterando-se a quantidade de APs na grade. A Tabela 3 mostra a evolução do WCETT com o acréscimo da quantidade de APs, enquanto que, na Figura 4, é apresentada a evolução do WCETT em função do aumento de dispositivos na rede.

| <b>APs</b> | WCETT (ms) | <b>Média de Saltos</b> |
|------------|------------|------------------------|
| 9          | 21.79      | 2.66                   |
| 16         | 30.97      | 3.78                   |
| 25         | 40.14      | 4.90                   |
| 36         | 49.32      | 6.02                   |
| 49         | 58.49      | 7.14                   |
| 64         | 67.67      | 8.26                   |
| 81         | 76.84      | 9.38                   |
| 100        | 86.02      | 10.50                  |

Tabela 3 – Evolução do WCETT em função do número de APs

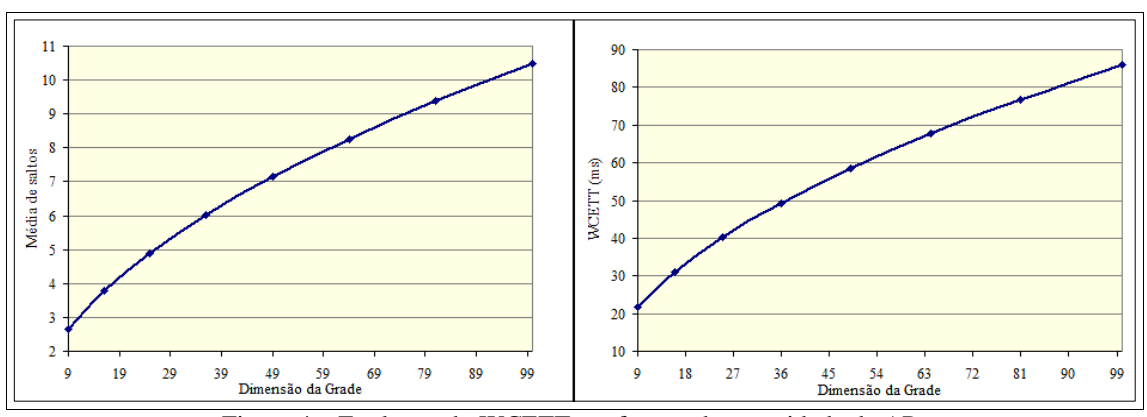

Figura 4 – Evolução do WCETT em função da quantidade de APs

Nota-se, nos gráficos apresentados na Figura 4, que o crescimento da média de saltos acompanha o crescimento do WCETT. Isto ocorre devido ao controle do crescimento, dado através da utilização do valor de  $\beta$ , que pondera o crescimento do WCETT. Nota-se que conforme aumenta a quantidade de dispositivos na rede, o crescimento tende a ser menor. De fato, o crescimento do WCETT está ligado ao número médio de saltos que o pacote deve trafegar até ser entregue ao nó de destino.

Além deste crescimento, verificou-se também o comportamento da rede com a modificação do valor de  $\beta$ . Vale ressaltar que, se  $\beta = 1$ , a rede possui comportamento de uma rede reativa, enquanto que, se  $\beta = 0$ , a rede possui o comportamento estritamente pró-ativo. Valores de  $\beta$  entre 0 e 1 definem o comportamento que a rede deve apresentar. A Tabela 4 mostra os valores obtidos nos testes realizados, enquanto que, a Figura 5 apresenta gráficos com o comportamento do WCETT e da quantidade média de saltos até que um pacote chegue ao seu nó de destino.

| β       |       | WCETT (ms)   Média de Saltos |
|---------|-------|------------------------------|
| 0       | 16.38 | 2                            |
| 0.2     | 18.81 | 2.3                          |
| 0.4     | 21.23 | 2.59                         |
| 0.6     | 23.66 | 2.89                         |
| $0.8\,$ | 26.08 | 3.18                         |
|         | 28.51 | 3.48                         |

Tabela 4 – Evolução do WCETT em função de  $\beta$ 

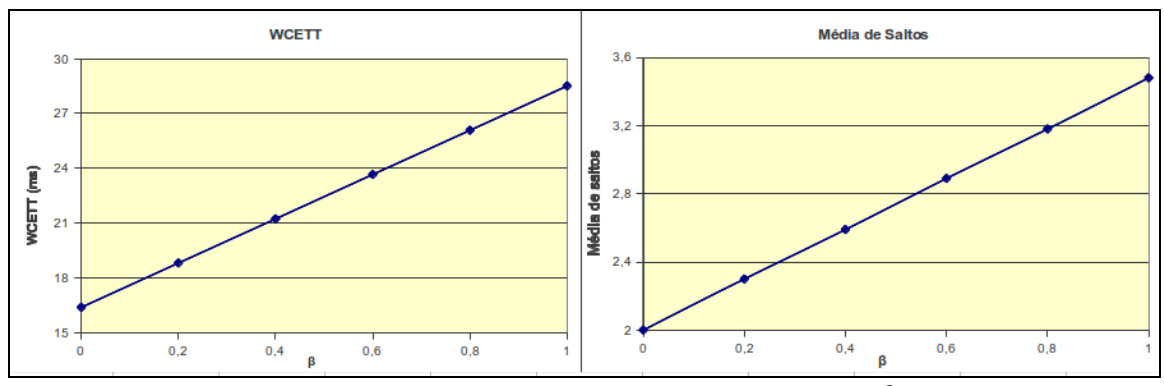

Figura 4 – Evolução do WCETT em função do valor de  $\beta$ 

Nota-se que os valores de WCETT e média de saltos têm um crescimento linear, com o aumento do valor de β. O crescimento da média de saltos acompanha o aumento do WCETT, uma vez que a média de saltos pela estratégia reativa tende a aumentar, devido à necessidade de escolher o enlace com melhores condições de tráfego.

### **5. Conclusões**

Este trabalho apresentou um modelo de simulação capaz de calcular a métrica de roteamento para redes sem fio em malha denominada WCETT. A obtenção desta métrica é muito importante para estimar o comportamento deste tipo de rede, principalmente para aplicações multimídia em dispositivos móveis. O modelo apresentado neste trabalho permite estimar o valor do WCETT para este tipo de rede, ainda que esta métrica não possua um protocolo adequado no simulador NS-3. A estimativa de valores para métricas de roteamento pode ser facilmente aplicada em planejamento e manutenção de redes sem fio em malha, como modelo previsor de possíveis congestionamentos no tráfego.

Como trabalhos futuros, pretende-se comparar o resultado deste modelo de simulação como validador para modelos analíticos que sejam capazes de calcular métricas de tempo em redes sem fio em malha, como o ETT e o próprio WCETT. Pretende-se também implementar as métricas de roteamento estudadas em um modelo de simulação Monte Carlo, como continuação dos trabalhos vistos em Silva *et al*. (2010) e Machado *et al*. (2012). Outras possibilidades de trabalhos futuros são: (a) implementar outras métricas específicas para redes em malha, bem como explorar suas aplicações, visando identificar melhorias na infraestrutura da rede, e (b) comparar o comportamento das métricas de roteamento em relação a métricas tradicionais de rede, como o atraso médio, o *jitter* e a perda de pacotes.

## **Agradecimentos**

Os autores agradecem ao CNPq pelo auxilio financeiro. Os autores também agradecem a CAPES pelo apoio financeiro concedido ao Projeto de Cooperação Acadêmica (PROCAD/NF 776/2010), cujo trabalho faz parte da proposta aprovada dentro do contexto do programa PROCAD/CAPES, envolvendo o Instituto Nacional de Pesquisas Espaciais (INPE), o Instituto Tecnológico de Aeronáutica (ITA) e a Universidade Federal do Pará (UFPA). O segundo autor agradece à FAPESP pelo auxílio financeiro (Processo: 2014-14669-2).

### **Referências**

- **Akyildiz, I. F.; Wang, X. e Wang, W.** Wireless mesh networks: a survey. *Computer Networks ISDN Systems*, vol. 47, no. 4, pp. 445–487, mar. 2005.
- **Almeida, L.; Monteiro, F. P.; Silva, C. N.; Santana, A. L.; Francês, C. R. L.; Cardoso, D. L.** Green-fuzzy – Implementação de um modelo de alocação de usuários em redes macro-femto co-canal: uma abordagem baseada em simulação. *Anais do XLV Simpósio Brasileiro de Pesquisa Operacional*, pp. 2885-2895, Natal, 2013.
- **Andreev, K. e Boyko, P.** IEEE 802.11s mesh networking NS-3 model. *Workshop on ns3*., pp. 43, 2010.
- **Borges, V. C. M.; Curado, M. e Monteiro, E.** A cross-layer routing scheme for scalable triple play service in wireless mesh networks. *In Computer Communications and Networks (ICCCN), 2010 Proceedings of 19th International Conference on*, aug. 2010, pp. 1–6.
- **Campista, M. E. M.; Esposito, P. M.; Moraes, I. M.; Costa, L. H. M. K.; Duarte, O. C. M. B.; Passos, D. G.; Albuquerque, C. V. N.; Saade, D. C. M., Rubinstein, M. G.** Routing metrics and protocols for wireless mesh networks. *Network, IEEE*, vol. 22, no. 1, pp. 6 –12, 2008.
- **Draves, R.; Padhye, J. e Zill, B.** Routing in multi-radio, multihop wireless mesh networks. *In Proceedings of the 10th annual international conference on Mobile computing and networking, ser. MobiCom '04*. New York, USA: ACM, pp. 114–128, 2004.
- **Esposito, P.; Campista, M.; Moraes, I.; Costa, L.; Duarte, O. e Rubinstein, M.** Implementing the expected transmission time metric for OLSR wireless mesh networks. *In Wireless Days, 2008*. *WD '08*. *1st IFIP*, pp. 1–5, nov. 2008.
- **Genetzakis, M. e Siris, V.** A contention-aware routing metric for multi-rate multi-radio mesh networks. *In Sensor, Mesh and Ad Hoc Communications and Networks, 2008. SECON '08. 5th Annual IEEE Communications Society Conference on*, pp. 242 –250, jun 2008.
- **Lavén, A. e Hjärtquist, P.** Multimetric OLSR and ETT. *In 5th OLSR Interop & Workshop*, 2009.
- **Machado, V. A.; Silva, M.; Silva, C. N.; Oliveira, R. S.; Vijaykumar, N. L.; Senne, E. L. F.; Francês, C. R. L.; Costa, J. C. W. A.; Hirata, C. M.** Uma abordagem para a garantia de qualidade em redes sem fio em malha. *In Anals of XVI Congreso Latino-Iberoamericano de Investigación Operativa and XLIV Simpósio Brasileiro de Pesquisa Operacional*, pp. 3961– 3971, Rio de Janeiro, 2012.
- **Mhatre, V**. Enhanced wireless mesh networking for NS-2 simulator. *SIGCOMM Comput. Commun. Rev.*, vol. 37, no. 3, pp. 69-72, 2007.
- **NS-3 Project.** Network Simulator ns-3. Disponível em: <https://www.nsnam.org/docs/release/3.19/tutorial-pt-br/ns-3-tutorial.pdf>, 2013.
- **Pinheiro, B.; Nascimento, V.; Lopes, R.; Cerqueira, E. e Abelem, A.** A fuzzy queue-aware routing approach for wireless mesh networks. *Multimedia Tools and Applications*, vol. 61, pp. 747–768, 2012.
- **Silva, M.; Senne, E. L. F.; Vijaykumar, N. L.** Planejamento de redes mesh com aplicação do modelo hipercubo para verificação de parâmetros de QoS. *In: Anais do 42º Simpósio Brasileiro de Pesquisa Operacional*, pp. 2736–2747, Bento Gonçalves, 2010.

**\_\_\_\_\_\_\_\_\_\_\_\_\_\_\_.** Wireless mesh networks planning based on parameters of quality of service. *In Proceedings of 1st International Conference on Operations Research and Enterprise Systems*, vol. 1, pp. 441–446, Vilamoura, 2012.

**Tang, J.; Xue, G. e Zhang, W.** Cross-layer optimization for end-to-end rate allocation in multiradio wireless mesh networks. *Wireless Networks*, vol. 15, no. 1, pp. 53–64, Jan. 2009.